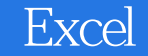

- 13 ISBN 9787113091392
- 10 ISBN 7113091393

出版时间:2008-11

页数:395

版权说明:本站所提供下载的PDF图书仅提供预览和简介以及在线试读,请支持正版图书。

www.tushu000.com

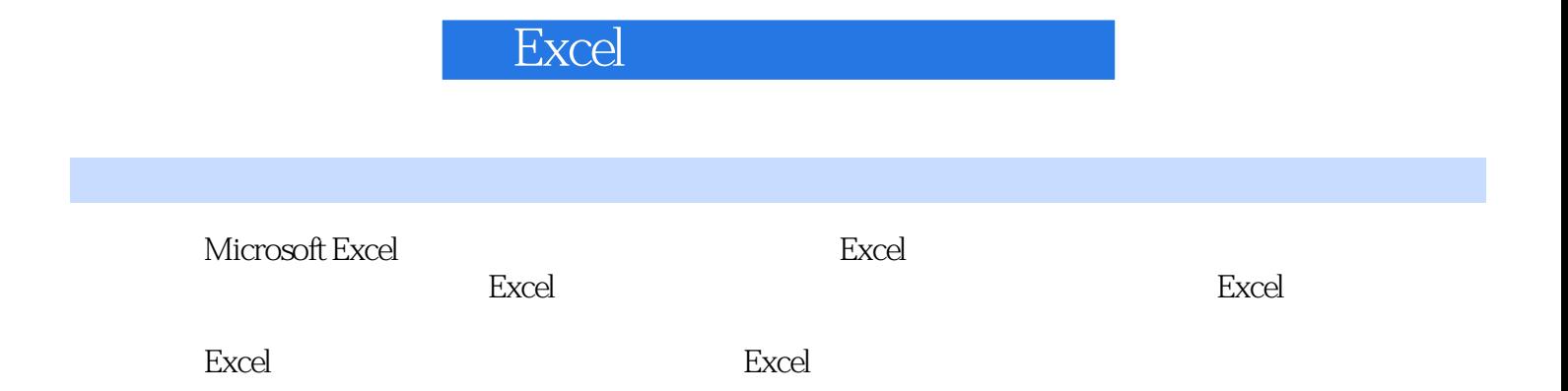

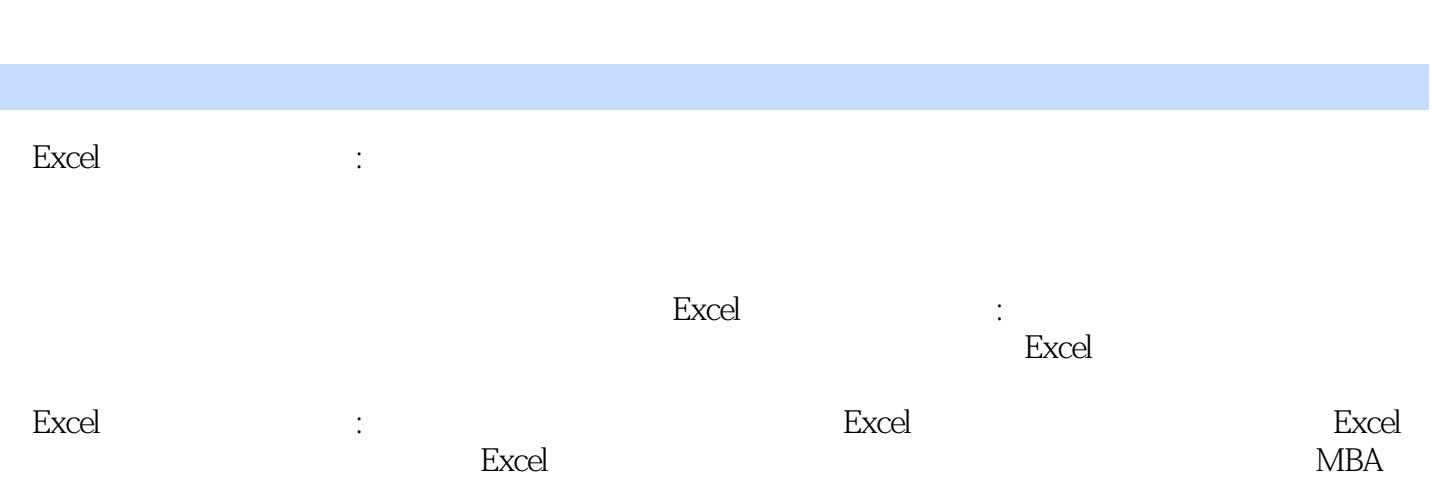

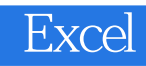

**Excel Excel**  $\rm Google$ Excel Excel Excel Excel Excel Excel Excel Excel Excel Excel Excel  $\hbox{GIF}$ 

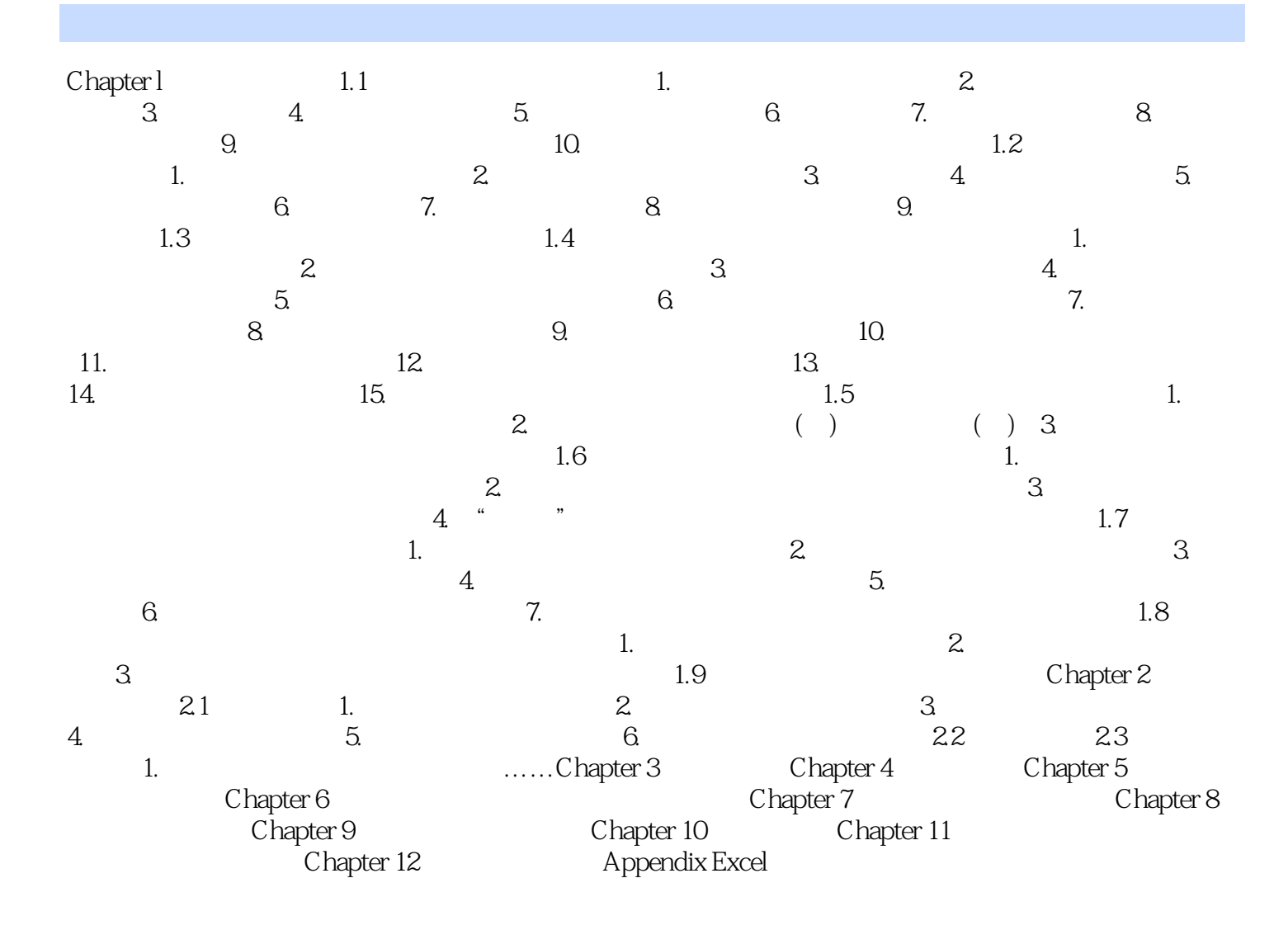

## $1$  $2<sub>0</sub>$  $\begin{array}{ll} \texttt{1} \\ \texttt{2} \\ \texttt{3} & \texttt{EXCEL} \\ \texttt{4} \end{array}$  $4$  $5$  excel  $6\,$

 $10$ 

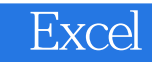

本站所提供下载的PDF图书仅提供预览和简介,请支持正版图书。

:www.tushu000.com